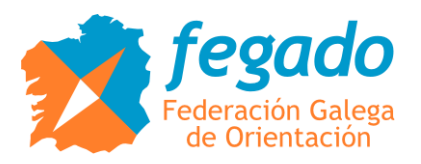

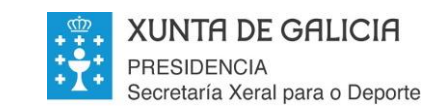

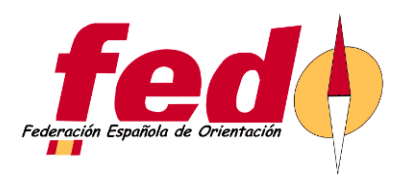

## **BOLETIN 3 CURSO ORIENTA-TIC 2018**

- PONENTE: Daniel Mayoral Barea. Cartógrafo nacional nivel II y entrenador de orientación nivel I.

- REQUISITOS: Tener licencia anual en vigor 2018, ser mayor de 16 años.

- FECHA: 25 y 26 de agosto de 2018 en horario de mañana y tarde.

- LUGAR: Porto do Son*. [Casa da Cultura de Porto do Son, Campo da Atalaia s/n.](https://drive.google.com/open?id=1Tcxt6SaGB8AfDkpFQLptf47iXuimMTIB&usp=sharing)*

Se usará el mapa del Monte Enxa confeccionado por Martin Morales y revisado recientemente por Ramón Fernandez para la realización de las prácticas.

- OBJETIVO: El objetivo del curso es dotar de la autonomía suficiente en cartografía, trazados, cronometraje y análisis para que cualquier orientador con conocimientos básicos del deporte de orientación pueda crear un evento (carrera, entrenamiento, juego…) sin necesidad de ayuda y con herramientas de software libre y gratuito. El curso traslada un caso práctico y real de la zona donde se realice el curso todos los procedimientos reflejados en el "Manual de las nuevas tecnologías del deporte de la orientación" publicado en *<http://danielmayoral.blogspot.com/>*.

Al ser un curso multidisciplinar (Cartografía, trazados, cronometraje y análisis de rutas) su validez será meramente a nivel de adquisición de conocimientos para el orientador.

Es importante recalcar que es un curso de iniciación en el que se dan nociones de trazado y cartografía sin profundizar en el tema. Será recomendable aumentar conocimientos en el futuro, bien mediante experiencias o mediante cursos especializados.

- CAPACIDADES: El curso nos capacitará para realizar un mapa base básico de la zona de interés consistente en una fotografía aérea o de satélite geo-referenciada y con curvas de nivel.

Realizar el trabajo de campo a través de un dispositivo Android. Traspasar este trabajo de campo y dibujar mediante software de dibujo cartográfico específico el mapa de orientación.

Realizar trazados de una carrera, maquetear y finalizar el mapa.

Cronometrar una carrera con códigos QR y pegatinas NFC con resultados totales y parciales para winsplit. Analizarlos recorridos mediante 2DRerun.

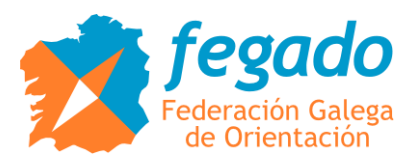

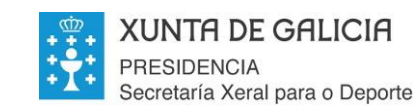

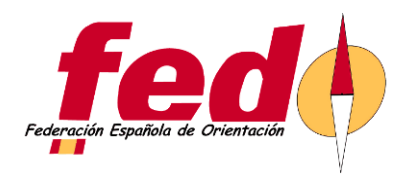

- INSCRIPCIONES: Las inscripciones se harán a través de listas que envíen los clubes con sus socios interesado, indicando nombre, apellidos, fecha de nacimiento, DNI y correo electrónico del interesado. Dichos listados se enviarán mediante correo-e a la dirección [marcosvinagre.rey@gmail.com](mailto:marcosvinagre.rey@gmail.com) (Marcos Vinagre).

- TRABAJO PREVIO CURSO: Se hará una tutorización vía e-mail previa al curso para :

- Envío de material
- Instalación de software necesario para PC.
- Instalación de APPs necesaria para Android.
- Creación, organización y envío de archivos y carpetas necesarias para el curso
- Creación de una cuenta en 2DRerun

- HORARIOS: 18 horas repartidas entre el sábado y el domingo con la siguiente distribución.

Sábado 25 de 9:00 a 13:30.

Creación de mapa base con curvas de nivel con SAS Planet y Quantum GIS

- Descarga de fotografías de satélite geo-referenciadas con SAS Palnet
- Descarga del modelo digital del terreno del instituto Geográfico Nacional.
- Composición de la fotografía extracción de curvas de nivel con Quantum GIS

Preparación del mapa en Orienteering Mapper PC y Android

- Importación del mapa base y curvas de nivel
- Creación de capa transparente para bocetos
- Traspaso a dispositivo Android
- Iniciación a las herramientas de dibujo Android

Sábado 25 de 16:00 a 21:00

- Trabajo de campo cartográfico con dispositivo.
- Traspaso del trabajo de campo en Android al PC
- Trabajo cartográfico de gabinete
- Dibujo con Open Orienteering Mapper PC
- Detalles y preparación para una nueva jornada

Domingo 26 de 9:00 a 13:30.

Diseño de trazados con Purple

- Importación del mapa
- **Trazado de iniciación en línea**
- Trazado en línea
- Carrera score

Cronometraje con código QR y NFC con la app DIB

- Diseño y estructura del evento
- Creación de los códigos QR
- Programación de pegatina NFC

Domingo 25 de 15:00 a 18:30

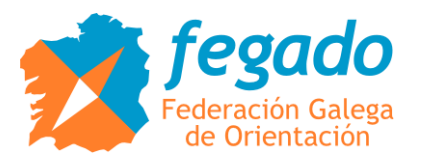

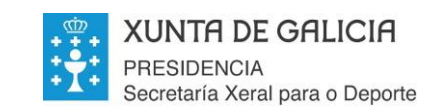

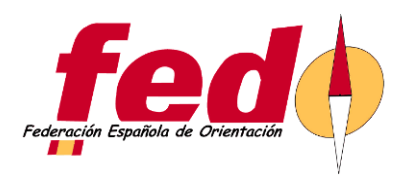

Cronometraje con código QR y NFC con la app DIB (continuación)

- Carrera de prueba real
- Resultados y subida a Win Split

Análisis con 2DRerun

- Calibración del mapa mediante el track GPS
- Opciones y exportación a video

## - MATERIAL: Se evaluará la posibilidad de trabajo en pareja si no se dispone de todo el material.

- Ordenador portátil con sistema operativo Windows, wifi y ratón para poder dibujar mejor.
- Smartphone o Tablet con sistema operativo Android y GPS, cámara y conectividad NFC si es posible (no obligatorio).
- Lápiz con punta de goma para dispositivos táctiles

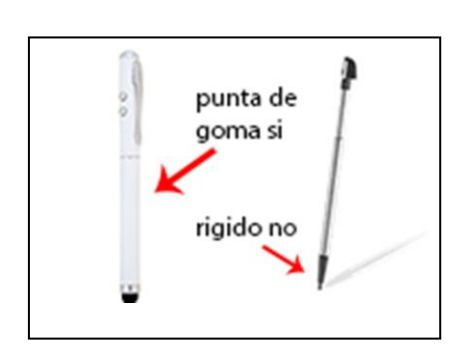

- Cable USB para traspaso de datos entre dispositivos y ordenador o almacenamiento en la nube tipo Dropbox, Drive o Mega.
- Cargador de electricidad para el dispositivo móvil
- Reloj con GPS (se puede sustituir por app de tracks en el Smartphone)

- ADMISIÓN: Por orden de entrada de las inscripciones y prevaleciendo la norma, un técnico, un club, en el caso de que sobren plazas se asignaran 2 técnicos por club por orden de entrada de correo.

## - CUOTA DE INSCRIPCIÓN: *Gratuito*

- HOSPEDAJE: Tenemos posibilidad de suelo duro en *Suelo duro. Se dormirá en el [pabellón](https://drive.google.com/open?id=1Tcxt6SaGB8AfDkpFQLptf47iXuimMTIB&usp=sharing)  [polideportivo Santa Irene.](https://drive.google.com/open?id=1Tcxt6SaGB8AfDkpFQLptf47iXuimMTIB&usp=sharing) Lugar habitual de entrega de trofeos en las carreras del club Arnela Existe la posibilidad de habitaciones dobles o sencillas a 35€.*

*Comida por 10€ en las inmediaciones, por favor avisar para hacer una estimación de la gente que vamos*